# *C Sharp Tutorial*

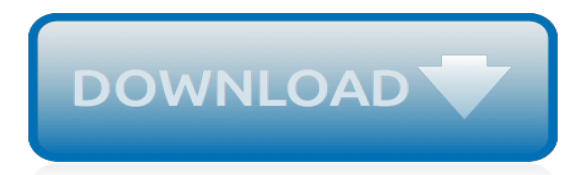

#### **C Sharp Tutorial**

Welcome. Welcome to the learncs.org free interactive C# tutorial. Whether you are an experienced programmer or not, this website is intended for everyone who wishes to learn the C# programming language.

# **Learn C# - Free Interactive C# Tutorial**

This tutorial will introduce you to .NET framework using C# language. You will also learn to create a C Sharp based web application using .NET framework.

# **C# Tutorial for Beginners: Learn in 7 Days**

This  $C#$  tutorial explains how delegates are the foundation for  $C#$  events and shows the two main delegates that Microsoft has given us for creating events.

## **C# Tutorial: Understanding C# Events - Intertech Blog**

C# is a simple, modern, general-purpose, object-oriented programming language developed by Microsoft within its .NET initiative led by Anders Hejlsberg. This tutorial will teach you basic C# programming and will also take you through various advanced concepts related to C# programming language. C#

## **C# Tutorial**

C# Crystal Reports Tutorial Crystal Report is a Reporting Application that can generate reports from various Data Sources like Databases , XML files etc.. The Visual Studio.NET Integrated Development Environment comes with Crystal Reports tools. The Crystal Reports makes it easy to create simple reports, and also has comprehensive tools that you need to produce complex or specialized reports ...

#### **C# Crystal Reports Tutorial - net-informations.com**

27. Lynda – C# 6.0 First Look. @lynda . This tutorial at Lynda.com is all about getting a firm grasp of the new features in C# 6.0. The course is conducted by Reynald Adolphe, who takes you through all the new features like new expression-level features, extension add methods, null-conditional operators, and much more.

#### **The Best C# Tutorials for Beginners to Advanced Programmers**

The term 'Dictionary' in C# programming, has some other synonyms to refer it such as "associative array", "key-value pair", "index-value pair" etc. Dictionary make use of 'hash table' data structure to build up the index/value pair. This is actually an extended/advanced array system where you can define the index with other data types than int and set up your data structure ...

# **C# Dictionary Beginners Tutorials With Code Examples ...**

C# (pronounced "see sharp") is a computer programming language.It is developed by Microsoft.It was created to use all capacities of .NET platform.The first version was released in 2001. The most recent version is C# 7.0, which was released in March 2017.

# **C Sharp (programming language) - Simple English Wikipedia ...**

C# Help: C-Sharp Articles, Forum, Source Code. Article #715 Get All URLs on a Page By John Ginzo In this article, I show a class that can be used to find and display all of the urls on a web page.

#### **C# Help: C-Sharp Articles, Forum, Source Code**

java2s.com | Email:info at java2s.com | © Demo Source and Support. All rights reserved.

#### **Java - Programming Tutorials and Source Code Examples**

Welcome to C# Tutorial It is a free online C# Tutorial in which you will get great number of C# programs and definitions in easiest way. Our experts have tried to keep program complete and easy to understand so you can copy the program and run them on your own way.

## **Complete C# Tutorial With Easy Programming Example**

C# File Operations Tutorial The classes in the namespace System.IO provides various methods to retrieve and changes information about Files as well as Directories . In C#, to perform a file I/O operation, you can use the same familiar basics of creating, opening, closing, reading, and writing using .NET Framework equivalent classes and methods. . The following tutorial provides various ...

## **C# File Operations Tutorial - net-informations.com**

Introduction: Welcome to the C# Station ADO.NET Tutorial. This is a set of lessons suited for anyone who would like to get started working with data in .NET by using ADO.NET.

# **ADO.NET Tutorial - C# Station**

customers testimonials. lsoit.com is an e learning company that helps anyone learn software, design, and business skills to achieve their personal and professional goals.

## **ASP.NET Video Tutorials in Hindi Free Microsoft Excel ...**

In this tutorial, we will discuss working with Selenium in C# along with Visual Studio IDE. NUnit is the Unit Testing framework supported by Visual Studio and Selenium WebDriver

## **Selenium C# Webdriver Tutorial: NUnit Example**

Variables. A variable can be compared to a storage room, and is essential for the programmer. In C#, a variable is declared like this: <data type> <name>;

## **Variables - The complete C# tutorial**

At the moment we are using AddSingleton() method to register MockEmployeeRepository service.; AddSingleton() creates a single instance of the service when it is first requested and reuses that same instance in all the places where that service is needed. This means all the requests throughout the life time of the application use that same instance. At the moment, in our example we need ...

#### **Sql server, .net and c# video tutorial**

Free C# video tutorial for beginners, and experienced programmers. This is a 100 part video series. 22 hours of  $c#$  tutorials, which start from the very basics and covers advanced concepts as we progress. Software training is becoming so costly these days, that poor people are finding it very difficult to attend courses and find jobs.

#### **Sql server, .net and c# video tutorial: Free C# video ...**

This is C# tutorial. In this tutorial you will learn the basics and some advanced topics of the C# language. The tutorial is suitable for beginners and intermediate programmers.

# **ZetCode C# tutorial - beginner C# tutorial**

The TabControl manages tab pages where each page may host different child controls. In this article, I will demonstrate how to create and use a TabControl in Windows Forms using C#.

[introduction to quantitative eeg and neurofeedback second edition](https://faroush.org/introduction_to_quantitative_eeg_and_neurofeedback_second_edition.pdf), [corso base fotografia treviso](https://faroush.org/corso_base_fotografia_treviso.pdf), [la somme des](https://faroush.org/la_somme_des_satisfactions.pdf) [satisfactions](https://faroush.org/la_somme_des_satisfactions.pdf), [atlas of human infectious diseases includes desktop edition](https://faroush.org/atlas_of_human_infectious_diseases_includes_desktop_edition.pdf), [reconstructing earth s climate history](https://faroush.org/reconstructing_earth_s_climate_history_inquiry_based_exercises_for_lab.pdf) [inquiry based exercises for lab](https://faroush.org/reconstructing_earth_s_climate_history_inquiry_based_exercises_for_lab.pdf), [the world of happy happy discovers the sound of happiness,](https://faroush.org/the_world_of_happy_happy_discovers_the_sound_of_happiness.pdf) [pergolesi stabat](https://faroush.org/pergolesi_stabat_mater_sheet_music.pdf) [mater sheet music](https://faroush.org/pergolesi_stabat_mater_sheet_music.pdf), [solman\\_workcenter url](https://faroush.org/solman_workcenter_url.pdf), [mit dem velo durch cuba german edition,](https://faroush.org/mit_dem_velo_durch_cuba_german_edition.pdf) [dk eyewitness pocket map](https://faroush.org/dk_eyewitness_pocket_map_and_guide_beijing.pdf) [and guide beijing,](https://faroush.org/dk_eyewitness_pocket_map_and_guide_beijing.pdf) [mitternachtsfl che vier romantic thriller by ann murdoch](https://faroush.org/mitternachtsfl_che_vier_romantic_thriller_by_ann_murdoch.pdf), [processes involved in strategic](https://faroush.org/processes_involved_in_strategic_marketing.pdf) [marketing](https://faroush.org/processes_involved_in_strategic_marketing.pdf), [sex and the second best city sex and society in](https://faroush.org/sex_and_the_second_best_city_sex_and_society_in.pdf), [constable kluez and the mystery at marble manor a](https://faroush.org/constable_kluez_and_the_mystery_at_marble_manor_a_new.pdf) [new,](https://faroush.org/constable_kluez_and_the_mystery_at_marble_manor_a_new.pdf) [hors du commun ebai franccedilais,](https://faroush.org/hors_du_commun_ebai_franccedilais.pdf) [numbers tracing worksheets 1 10,](https://faroush.org/numbers_tracing_worksheets_1_10.pdf) [nurgji vom clan der raben german](https://faroush.org/nurgji_vom_clan_der_raben_german_edition_kindle_edition.pdf) [edition kindle edition,](https://faroush.org/nurgji_vom_clan_der_raben_german_edition_kindle_edition.pdf) [hexco past exam](https://faroush.org/hexco_past_exam.pdf), [porcelain dolls value guide](https://faroush.org/porcelain_dolls_value_guide.pdf), [barbarous mexico an indictment of a cruel](https://faroush.org/barbarous_mexico_an_indictment_of_a_cruel_and_corrupt_system.pdf) [and corrupt system](https://faroush.org/barbarous_mexico_an_indictment_of_a_cruel_and_corrupt_system.pdf), [revue technique espace 3 2.2 dci,](https://faroush.org/revue_technique_espace_3_2_2_dci.pdf) [lecture publication ssc 2015,](https://faroush.org/lecture_publication_ssc_2015.pdf) [space science careers,](https://faroush.org/space_science_careers.pdf) [flash](https://faroush.org/flash_gordon_vol_2_paperback.pdf) [gordon vol 2 paperback,](https://faroush.org/flash_gordon_vol_2_paperback.pdf) [nicaragua a new kind of revolution](https://faroush.org/nicaragua_a_new_kind_of_revolution.pdf), [sexe avec les monstres histoires](https://faroush.org/sexe_avec_les_monstres_histoires.pdf), [graphic design](https://faroush.org/graphic_design_entrepreneur.pdf) [entrepreneur,](https://faroush.org/graphic_design_entrepreneur.pdf) [transforming your life through the eucharist](https://faroush.org/transforming_your_life_through_the_eucharist.pdf), [physics paper sa1 in11 class,](https://faroush.org/physics_paper_sa1_in11_class.pdf) [sea monsters unmasked](https://faroush.org/sea_monsters_unmasked_classic_reprint.pdf) [classic reprint](https://faroush.org/sea_monsters_unmasked_classic_reprint.pdf), [nem og laekker chokolade kage](https://faroush.org/nem_og_laekker_chokolade_kage.pdf)